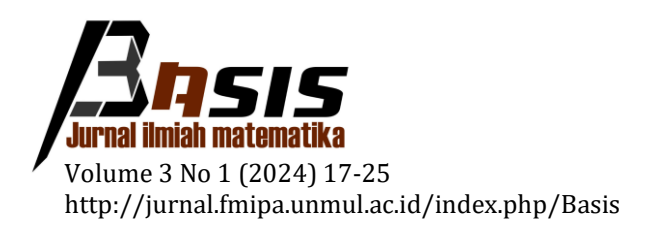

# **Estimasi Peluang Mortalitas Stokastik Model PLAT Pada Penduduk Laki-Laki Indonesia dengan Generalized Non-Linear Models**

Fery Widhiatmoko1,\*

<sup>1</sup> *Universitas Brawijaya*

Dikirim: Oktober 2023; Diterima: Maret 2024; Dipublikasi: Maret 2024

Alamat Email Korespondesi: fery.widhiatmoko@ub.ac.id

#### **Abstrak**

Model mortalitas stokastik berguna dalam konstruksi tabel mortalitas dinamis di mana diperlukan berbagai macam data historis untuk menentukan probabilitas kematian dengan lebih akurat dan diperlukan model yang dapat digunakan untuk memprediksi nilai kematian suatu populasi di suatu tempat di masa depan. Para peneliti telah memperkenalkan berbagai model yang dianggap cocok dan baik dalam menangkap aspek kematian, salah satunya adalah model mortalitas stokastik PLAT yang merupakan gabungan dari model CBD dengan beberapa fitur yang terdapat dalam model Lee-Carter untuk menghasilkan model mortalitas yang cocok untuk semua rentang usia dan terdapat efek *cohort* atau variasi dari pengaruh tahun kelahiran pada model tersebut. Model kematian stokastik yang dikembangkan selama ini merupakan bentuk umum dan klasifikasi dari *Generalized Age-Period-Cohort Stochastic Mortality Model*. Berdasarkan klasifikasi tersebut, maka metode estimasi model mortalitas stokastik yang selama ini menggunakan metode Iterasi Newton-Rhapson juga dapat menggunakan Generalized Linear Model atau Generalized Non-Linear Model. Pendekatan ini membuat spesifikasi model dan *fitting* terlihat jelas dan memperluas jangkauan model yang ada. Selanjutnya *Iteratively Weighted Least Square* digunakan dalam proses penentuan estimasi parameter yang terbentuk.

#### **Kata Kunci:**

*stochastic mortality models, PLAT Mortality Model, Generalized Non-Linear Model, Iteratively Weighted Least Square*

#### **PENDAHULUAN**

Tabel mortalitas merupakan tabel yang menunjukkan tingkat kematian yang terjadi pada suatu populasi tertentu selama interval waktu yang dipilih, atau tingkat kelangsungan hidup sejak lahir hingga mati [1]. Tabel mortalitas biasanya menunjukkan kemungkinan umum kematian seseorang sebelum ulang tahun berikutnya, berdasarkan usianya saat ini. Tabel ini memberikan gambaran tentang sejarah kehidupan suatu *cohort hipotetik*, yaitu banyaknya orang yang lahir pada saat yang sama dan kemudian secara berangsur-angsur akan berkurang jumlahnya karena suatu kematian. Tabel-tabel ini biasanya digunakan untuk menginformasikan konstruksi polis asuransi.

Menurut Macdonald et al. [6] untuk memproyeksikan tabel mortalita cara yang paling sederhana adalah dengan mengekstrapolasi tren kematian dari data masa lalu dan kemudian akan diperoleh suatu pola kematian pada usia tertentu secara deterministik untuk tahun-tahun ke depannya. Sebaliknya, ketika peluang dari suatu kematian diobservasi maka kematian akan dipilih sebagai salah satu kemungkinan acak dari suatu

kematian, sehingga bentuk dari usia kematian juga akan menjadi acak pada masa depan. Oleh karena itu, sebuah model stokastik untuk proyeksi mortalitas kemudian dibutuhkan karena model stokastik dapat memperkirakan bagaimana kemungkinan hasil yang diperoleh berada dalam nilai peramalan untuk memprediksi kondisi pada situasi yang berbeda.

Richard Plat [8] mengenalkan model mortalitas stokastik yang baru yaitu model PLAT. Model ini merupakan gabungan dari model mortalita stokastik yang telah ada sebelumnya yaitu model Cairns-Blake-Dowd dan sedikit fitur yang terdapat pada model Lee-Carter sehingga diperoleh sebuah model yang memiliki kelebihan dan meminimalisir kekurangan-kekurangan pada model-model sebelummnya. Model ini selain menerapkan fungsi usia statis,  $\alpha_x$ , juga memiliki 4 faktor stokastik yaitu  $\kappa_t^{(1)}$ ,  $\kappa_t^{(2)}$ ,  $\kappa_t^{(3)}$ , dan  $\gamma_{_{t-x}}$ sehingga bisa sesuai untuk semua rentang usia, menangkap efek *cohort*, sesuai dengan data historis, memiliki non-trivial (tetapi tidak begitu kompleks) struktur korelasi, tidak memiliki masalah dengan *robust* dan dapat memperhitungkan risiko parameter, sedangkan strukturnya modelnya tetap relatif sederhana..

Dalam penelitian selanjutnya Hunt dan Blake [5] menjelaskan bahwa model-model mortalita stokastik yang selama ini berkembang merupakan suatu bentuk umum dan kasifikasi dari *Generalized Age-Period-Cohort Stochastic Mortality Model*. Dari penelitian tersebut Currie [2] menjelaskan bahwa metode estimasi model-model mortalita stokastik yang selama ini menggunakan metode Iterasi Newton-Rhapson bisa juga menggunakan Generalized Linear Model atau Generalized Non-Linear Model. Pendekatan ini membuat spesifikasi model dan fitting terlihat jelas dan memperluas jangkauan model yang ada. Berdasarkan hal tersebut akan dikembangkan suatu model berdasarkan data mortalitas penduduk di Indonesia untuk membuat tabel mortalita dinamik yang bisa disesuaikan dengan beberapa kriteria individu dan dapat dikembangkan untuk proses peramalan tabel mortalitas ke depannya

# **METODE PENELITIAN**

## **1. Data Penduduk Laki-Laki Indonesia**

Data sekunder yang digunakan untuk pemodelan terdiri dari data jumlah kematian dan data jumlah populasi penduduk laki-laki negara Indonesia pada tahun 1975 sampai 2019 yang diperoleh dari portal *[World Population Prospects](https://population.un.org/wpp/Download/Standard/Mortality/)*.

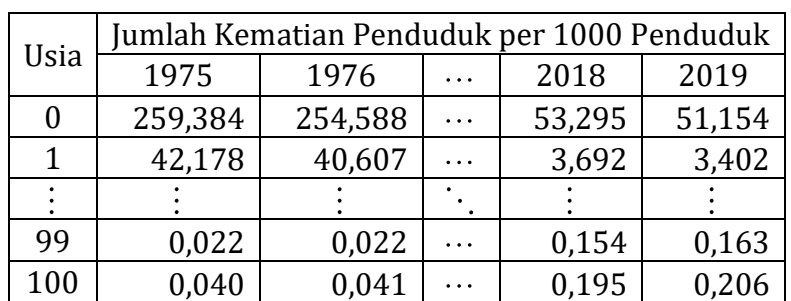

Tabel 1. Data Jumlah Kematian Penduduk per 1000 Penduduk Laki-Laki Indonesia Tahun 1975-2019

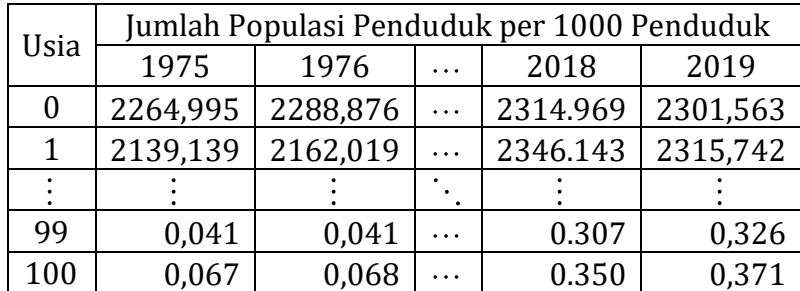

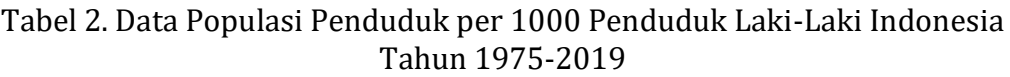

#### **2. Estimasi Parameter Model Regresi**

Estimasi parameter dari model mortalita stokastik pada penelitian ini dilakukan dengan menggunakan metode estimasi likelihood maksimum pada regresi Poisson. Regresi Poisson digunakan sebagai asumsi untuk model PLAT sesuai persamaan

$$
\eta_{x,t} = \ln(m_{x,t}) = \alpha_x + \kappa_t^{(1)} + (\bar{x} - x)\kappa_t^{(2)} + (\bar{x} - x)^+ \kappa_t^{(3)} + \gamma_{t-x}
$$
(1)

Coughlan et al. [3] menyatakan bahwa *stochastic mortality models* merupakan model dari tingkat kematian pusat atau tingkat kematian awal. Berdasarkan hal tersebut Plat [8] menentukan tingkat mortalita  $\mu_{x+t}$  dengan fungsi *link* log dan mengestimasi parameter dari model dengan asumsi kematian berdistribusi Poisson. Transformasi paramater pada persamaan di atas membuat prediktor pada persamaan (1) tidak berubah

$$
\left(\alpha_{x}, \kappa_{t}^{(1)}, \kappa_{t}^{(2)}, \kappa_{t}^{(3)}, \gamma_{t-x}\right) \rightarrow \left(\alpha_{x} + \phi_{1} - \phi_{2}x + \phi_{3}x^{2}, \kappa_{t}^{(1)} + \phi_{2}t + \phi_{3}\left(t^{2} - 2\overline{x}t\right), \kappa_{t}^{(2)} + 2\phi_{3}t, \kappa_{t}^{(3)},\n\qquad \qquad (2)
$$
\n
$$
\gamma_{t-x} - \phi_{1} - \phi_{2}\left(t - x\right) - \phi_{3}\left(t - x\right)^{2}\right)
$$

$$
\left(\alpha_{x}, \kappa_{t}^{(1)}, \kappa_{t}^{(2)}, \kappa_{t}^{(3)}, \gamma_{t-x}\right) \rightarrow \left(\alpha_{x} + c_{1} + c_{2} \left(\overline{x} - x\right) + c_{3} \left(\overline{x} - x\right)^{+}, \kappa_{t}^{(1)} - c_{1}, \kappa_{t}^{(2)} - c_{2}, \kappa_{t}^{(3)} - c_{3}, \gamma_{t-x}\right)
$$
\n(3)

dimana  $c_1$ ,  $c_2$ ,  $c_3$ ,  $\phi_1$ ,  $\phi_2$ , dan  $\phi_3$  adalah konstan dari suatu bilangan real. Berikut ini merupakan *parameter constraint* yang dikenakan untuk memastikan *identifiability*-nya

$$
\sum_{t} \kappa_t^{(1)} = 0, \sum_{t} \kappa_t^{(2)} = 0, \sum_{t} \kappa_t^{(3)} = 0, \sum_{c=t_1-x_k}^{t_n-x_1} \gamma_c = 0, \sum_{c=t_1-x_k}^{t_n-x_1} c \gamma_c = 0, \sum_{c=t_1-x_k}^{t_n-x_1} c^2 \gamma_c = 0,
$$

Tiga *constraint* pertama memastikan bahwa indeks periode terpusat disekitar nol, sementara tiga *constraint* terakhir memastikan efek *cohort* berfluktuasi disekitar nol dan tidak mempunyai tren linear atau kuadratik. Menurut Haberman dan Renshaw [4] *constraint* pada efek *cohort* bisa dikenakan dengan menerapkan transformasi pada persamaan (2) dengan nilai konstan  $\phi_1$ ,  $\phi_2$ , dan  $\phi_3$  yang diperoleh dengan meregresikan

 $\gamma_{t-x}$  pada *t* − *x* dan  $(t-x)^2$  sehingga

$$
\gamma_{t-x} = \phi_1 + \phi_2 (t - x) + \phi_3 (t - x)^2 + e_{t-x}^{\kappa}, \quad e_{t-x}^{\kappa} \Box N(0, \sigma^2) i.i.d
$$

*Constraint* pada indeks periode kemudian dapat dikenakan dengan menerapkan transformasi persamaan (3) dengan

$$
c_i = \frac{1}{n} \sum_{t} \kappa_t^{(i)}, \quad i = 1, 2, 3
$$

Langkah pertama yang dilakukan adalah menentukan fungsi likelihood dari model regresi poisson. Dengan mengasumsikan  $D_{x,t_1}, D_{x,t_2}, \cdots, D_{x,t_N}$  adalah kumpulan variabel random yang independen menyatakan jumlah kematian sehingga diperoleh , , ,  $D_{_{x,t}}\thicksim Poisson\!\left(E_{_{x,t}^cm_{_{x,t}}\right)$  dengan  $\,E_{_{x,t}}^c\,$  merupakan konstanta menyatakan jumlah eksposur , atau orang yang hidup. Misal  $E_{x,t}^c m_{x,t} = \lambda_{x,t}$  merupakan prediksi angka harapan kematian untuk usia *x* pada tahun *t* pada model PLAT. Maka fungsi likelihood untuk model tersebut adalah

$$
L(\lambda_{x,t}) = \prod_{x,t} p(d_{x,t}; \lambda_{x,t}) = \prod_{x,t} \frac{\lambda_{x,t}^{d_{x,t}}}{d_{x,t}!} \cdot \exp(-\lambda_{x,t})
$$

$$
= \left(\prod_{x,t} \frac{1}{d_{x,t}}\right) \cdot \lambda_{x,t}^{\sum d_{x,t}} \cdot \exp(-\sum_{x,t} \lambda_{x,t})
$$
(4)

Selanjutnya dari fungsi likelihood persamaan (4) diambil nilai logaritmanya sehingga diperoleh fungsi log-likelihood sebagai berikut,

$$
l(\lambda_{x,t}) = \ln\left[\left(\prod_{x,t} \frac{1}{d_{x,t}}\right) \cdot \lambda_{x,t}^{\sum d_{x,t}} \cdot \exp(-\sum_{x,t} \lambda_{x,t})\right]
$$
  
=  $\ln(\prod_{x,t} \frac{1}{d_{x,t}}) + \sum_{x,t} d_{x,t} \cdot \ln(\lambda_{x,t}) - \sum_{x,t} \lambda_{x,t}$   
=  $\sum_{x,t} [d_{x,t} \cdot \ln(\lambda_{x,t}) - \lambda_{x,t} - \ln(d_{x,t}!)]$ ,

untuk model PLAT dengan nilai

AT dengan nilai  
\n
$$
\lambda_{x,t} = E_{x,t}^{c} \cdot \exp\left(\alpha_x + \kappa_t^{(1)} + (\overline{x} - x)\kappa_t^{(2)} + (\overline{x} - x)^{+}\kappa_t^{(3)} + \gamma_{t-x}\right).
$$

,

Untuk mendapatkan estimasi parameter, maka fungsi log-*likelihood* di atas diturunkan terhadap masing-masing parameter  $\alpha_x$  untuk setiap usia x , parameter  $\kappa_t^{(1)}$  ,  $\kappa_t^{(2)}$  , dan  $\kappa_t^{(3)}$ untuk setiap periode t dan parameter  $\gamma_{t-x}$  untuk setiap *cohort*  $t-x$ .

Melihat hasil dari log-*likelihood* model PLAT di atas, turunan dari fungsi log*likelihood*  $l(\beta)$  dengan  $\beta = \lambda_{x,t}$  terhadap masing-masing parameter menghasilkan persamaan non-linear (masih memuat x<sub>i</sub>). Misalkan pada persamaan model PLAT masih termuat suku

$$
\exp(\alpha_x + \kappa_t^{(1)} + (\bar{x} - x) \kappa_t^{(2)} + (\bar{x} - x)^+ \kappa_t^{(3)} + \gamma_{t-x}).
$$

yang menyebabkan bentuk pasti dari  $\,\hat{\beta}\,$  sulit ditentukan. Oleh karena itu, estimasi  $\,\hat{\beta}\,$ untuk masing-masing parameter model dilakukan secara iteratif dengan bantuan komputer dengan sebelumnya membentuk suatu model GNM.

#### **3. Metode Generalized Non-Linear Model (GNM)**

Menurut McCullagh dan Nelder [7], regresi Poisson merupakan bagian dari *generalized linear model* (GLM) dimana GLM tidak mengharuskan variabel dependen berdistribusi normal dan tidak mengharuskan kehomogenan atau kekonstanan dari variansinya. Suatu generalized nonlinear model (GNM) sama saja dengan GLM kecuali:

a. Pada GNM dipunyai fungsi link  $g(\mu) = \eta(x;\beta)$  di mana  $\eta(x;\beta)$  nonlinear pada parameter  $\beta$ .

**BASIS, 3 (1), 2024 - 21** Fery Widhiatmoko

- b. Secara ekuivalen merupakan ekstensi dari model nonlinear least square, dimana varians *Y* diperbolehkan bergantung pada mean.
- c. Menggunakan prediktor nonlinear dapat mengahasilkan model yang lebih *parsimonious* dan *interpretable*

Pemodelan GNM dengan *fisher scoring* memiliki bentuk iterasi sesuai persamaan

$$
\beta^{(t+1)} = \beta^{(t)} + \left[ X^T W X \right]^{-1} X^T A (y - \mu)
$$
  
=  $\left[ X^T W X \right]^{-1} X^T W X \beta^{(t)} + + \left[ X^T W X \right]^{-1} X^T A (d_{x,t} - E_{x,t}^c m_{x,t})$   
=  $\left[ X^T W X \right]^{-1} \left[ X^T W X \beta^{(t)} + X^T A (d_{x,t} - E_{x,t}^c m_{x,t}) \right]$  (5)

dengan

$$
X \beta = (\eta_1, \eta_2, ..., \eta_N) = \eta,
$$
  
\n
$$
A = Diag \left[ Var(y_i) \right]^{-1} \left( \frac{\partial \mu_i}{\partial \eta_i} \right),
$$
  
\n
$$
W = Diag \left[ Var(y_i) \right]^{-1} \left( \frac{\partial \mu_i}{\partial \eta_i} \right)^2.
$$

Sehingga diperoleh hubungan

$$
A = W\left(\frac{\partial \eta}{\partial \mu}\right) = W\left(\frac{\partial \eta}{\partial \lambda_{x,t}}\right)
$$

dengan  $\mathcal{A}_{x,t_i}$ *i*  $\alpha_{x,t}$   $\qquad \qquad$   $\qquad \qquad$   $\alpha_{x,t}$  $\frac{\partial \eta}{\partial t}$  = Diag  $\frac{\partial \eta}{\partial t}$  $\overline{\lambda}_{x,t}$  = Diag  $\overline{\partial \lambda_{x,t}}$  $\partial \eta$   $\left(\partial \eta_i\right)$  $\frac{\partial \eta}{\partial \lambda_{x,t}}=Diag\bigg(\frac{\partial \eta_i}{\partial \lambda_{x,t_i}}\bigg).$  Dengan demikian persamaan (5) dapat ditulis sebagai

$$
\beta^{(t+1)} = \left[ X^T W X \right]^{-1} X^T W k \tag{6}
$$

dengan *W* adalah diagonal matriks dari *weights* dan fungsi *weights* adalah

$$
w_i = \lambda_{x,t_i}.
$$

Sedangkan k<sub>i</sub> sering disebut working variate yaitu

$$
k_i = \eta_i + \frac{\partial \eta_i}{\partial \lambda_{x,t_i}} \Big( d_{x,t_i} - \lambda_{x,t_i} \Big)
$$

dimana  $\eta_i = X_i^T(\beta)$  prediktor non-linear terhadap  $\beta$ .

Persamaan (6) merupakan hasil modifikasi dari metode *fisher scoring* yang dipandang sebagai *Iteratively Weighted Least Square* (IWLS). Adapun algoritma IWLS masing-masing iterasi antara lain:

1. Pergunakan estimasi sekarang  $\beta$  untuk menghitung k dan W yang baru.

2. Meregresikan k terhadap X menggunakan bobot W untuk mendapatkan hasil estimasi yang baru bagi  $\beta$ .

### **4. Metode** *Iteratively Weighted Least Square* **(IWLS)**

Dalam rangka mencari  $\beta$  pada regresi Poisson, fungsi log-likehood  $l(\beta)$  dapat diasumsikan dengan menggunakan metode IWLS. Sebelumnya perlu diperhatikan

beberapa hal, sebelumnya telah diperoleh suatu fungsi link dengan  $\eta_i = \ln \left( m_{\scriptscriptstyle x, t_i} \right)$  dan  $\lambda_i$  ,  $\mu_i$  ,  $\lambda_i$  $\lambda_{\mathrm{x},t_{i}} = E_{\mathrm{x},t_{i}}^{c}$   $m_{\mathrm{x},t_{i}}$  dengan  $E_{\mathrm{x},t_{i}}^{c}$  merupakan konstanta. Sehingga diperoleh

$$
\frac{\partial \eta_i}{\partial \lambda_{x,t_i}} = \frac{1}{\lambda_{x,t_i}} \tag{7}
$$

Oleh karena  $Var(y_i) = E_{x,t_i}^c m_{x,t_i} = \lambda_{x,t_i}$  dan menggunakan hasil dari persamaan (7) diperoleh

$$
W=Diag\left[\lambda_{_{x,t_{i}}}\right]
$$

dan *working variate*

$$
k_i = \eta_i + \frac{d_{x,t_i} - \lambda_{x,t_i}}{\lambda_{x,t_i}}
$$

Langkah awal dalam mengestimasi nilai  $\beta$  dengan IWLS adalah dengan menentukan estimasi awal dari  $\beta$ . Menurut Rodrigues dan Goldman [10] estimasi awal dari dapat diperoleh dengan menggunakan metode estimasi kuadrat terkecil (*ordinary least square*), yakni dengan meregresikan log variabel dependen *Y* terhadap variabelvariabel independen sehingga diperoleh niali awal  $\beta$  yang mendekati nilai y. Proses tersebut dilakukan secara berulang-ulang sampai didapatkan nilai  $\beta$  yang konvergen yakni  $\sum_{i=1}^{n} |\hat{\beta}_{i}^{(t+1)} - \hat{\beta}_{i}^{(t)}|$ 1  $\hat{Q}^{(t+1)}$   $\hat{Q}^{(t)}$  $\left| \beta_i^{(t+1)} - \beta_i^{(t)} \right| < \delta$  $\sum_{i=1}^n \left|\hat{\beta}_i^{(t+1)}-\hat{\beta}_i^{(t)}\right|<\delta$  . Dalam iterasi ini, selisih kedua estimasi adalah nilai galat  $\,\delta$ yang besarnya ditentukan sendiri. Semakin kecil nilai galat maka hasil estimasi yang diperoleh relatif makin baik(mendekati nilai sebenarnya).

#### **HASIL DAN PEMBAHASAN**

#### **1.** *Model Fitting*

Melalui data jumlah kematian dan jumlah populasi di atas selanjutnya dilakukan estimasi nilai-nilai parameter pada model PLAT melalui proses *Generalized Non-Linear Model* (GNM) sehingga diperoleh masing-masing nilai estimasi untuk tiap parameternya. Estimasi parameter diolah dengan menggunakan software R x64 v4.3.1 dan diperoleh hasil sebagai berikut:

Tabel 3. Estimasi Parameter  $\alpha_x$  Model PLAT pada Penduduk Laki-Laki Indonesia

Tahun 1975-2019

| <b>Usia</b> |                                                                  | $\cdots$ |  |
|-------------|------------------------------------------------------------------|----------|--|
|             | $-2,993051$   $-5,070633$   $\cdots$   $-0,603868$   $-0,514146$ |          |  |

Tabel 4. Estimasi Parameter  $\kappa_t^{(1)}$ ,  $\kappa_t^{(2)}$ , dan  $\kappa_t^{(3)}$  Model PLAT pada Penduduk Laki-Laki Indonesia Tahun 1975-2019

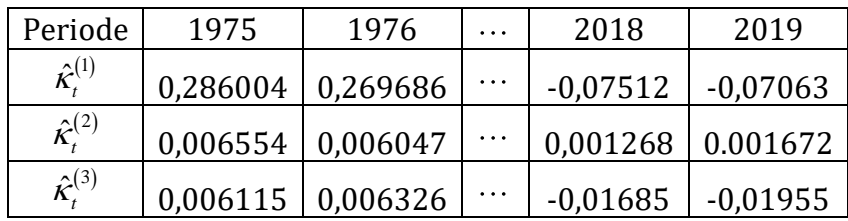

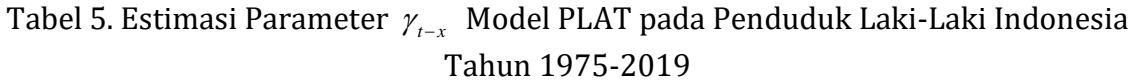

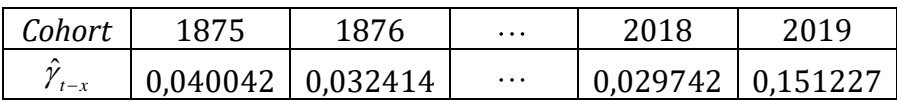

Parameter  $\hat{\alpha}_x$  menunjukkan rata-rata tingkat kematian penduduk untuk masing-masing usia. Parameter  $\hat{\kappa}_{t}^{(i)}$  menunjukkan tingkat kematian penduduk pada waktu *t*, dan parameter  $\hat{\gamma}_{t-x}$  menunjukkan rata-rata tingkat kematian penduduk berdasarkan tahun kelahirannya atau cohort . Secara kesuluruhan nilai dari masing-masing estimasi parameter bisa dilihat pada gambar berikut

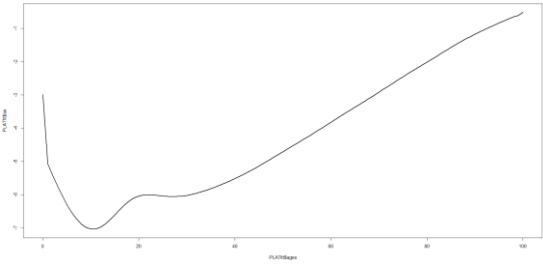

Gambar 1. Plot Estimasi Parameter Parameter *<sup>x</sup>* Model PLAT pada Penduduk Laki-Laki Indonesia Tahun 1975-2019

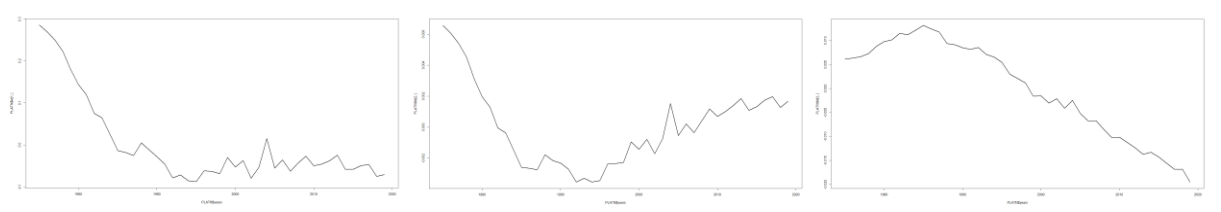

Gambar 2. Plot Estimasi Parameter Parameter  $\kappa_t^{(1)}$ ,  $\kappa_t^{(2)}$ , dan  $\kappa_t^{(3)}$  Model PLAT pada Penduduk Laki-Laki Indonesia Tahun 1975-2019

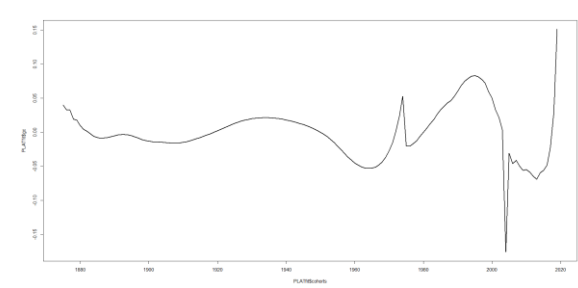

Gambar 3. Plot Estimasi Parameter Parameter  $\gamma_{t-x}$  Model PLAT pada Penduduk Laki-Laki Indonesia Tahun 1975-2019

# **2. Penentuan Nilai** *Central Rate of Death* **dan Peluang Kematian**

Melalui data jumlah kematian dan jumlah populasi di atas selanjutnya dilakukan estimasi nilai-nilai parameter pada model PLAT melalui proses *Generalized Non-Linear Model* (GNM) sehingga diperoleh masing-masing nilai estimasi untuk tiap parameternya. **BASIS, 3 (1), 2024 - 24** Fery Widhiatmoko

Estimasi parameter diolah dengan menggunakan software R x64 v4.3.1 dan diperoleh hasil sebagai berikut:

Berdasarkan persamaan (1) maka diperoleh nilai central death rate, *<sup>m</sup><sup>x</sup>* , menggunakan nilai-nilai estimasi parameter di atas. Nilai estimasi paramater yang sudah diperoleh disubstitusikan ke model untuk menentukan nilai mortalitas seorang individu dengan usia tertentu, pada tahun tertentu, dan lahir pada selisih tahun yang ingin dicari dengan usia saat itu.

$$
\hat{m}_{x,t} = \exp\left[\hat{\alpha}_x + \hat{\kappa}_t^{(1)} + (\bar{x} - x)\hat{\kappa}_t^{(2)} + (\bar{x} - x)^+ \hat{\kappa}_t^{(3)} + \gamma_{t-x}\right]
$$
(8)

Dengan menggunakan persamaan (8) bisa dihitung nilai *central rate of death* untuk individu berusia 30 tahun pada tahun 2019 yaitu

$$
\hat{m}_{30,2019} = \exp\left[\hat{\alpha}_{30} + \hat{\kappa}_{2019}^{(1)} + (50 - 30)\hat{\kappa}_{2019}^{(2)} + (50 - 30)^{+} \hat{\kappa}_{2019}^{(3)} + \gamma_{2019-30}\right]
$$
  
=  $\exp\left[-6,021796 - 0,070633 + 20(0,001672) + 20(-0,019553) + 0,052710\right]$   
= 0,001666

Selanjutnya dengan formula untuk mencari peluang kematian pada tabel mortalita menurut [1] yaitu

$$
q_{x,t} = \frac{2 \cdot m_{x,t}}{2 + m_{x,t}}
$$

bisa diperoleh nilai peluang kematiannya yaitu  
\n
$$
\hat{q}_{30,2019} = \frac{2 \cdot \hat{m}_{30,2019}}{2 + \hat{m}_{30,2019}} = \frac{2(0,001666)}{2 + 0,001666} = 0,001665
$$

## **3. Perbandingan Data dengan Hasil Estimasi**

Dari hasil tersebut akan dibandingkan nilai estimasi mortalitas  $\log(q_{_{X}})$  pada tahun 2019 dengan mortalitas  $log(q_x)$  pada data di *World Population Prospects* untuk tahun 2019 dan Tabel Mortalitas Indonesia IV dari AAJI

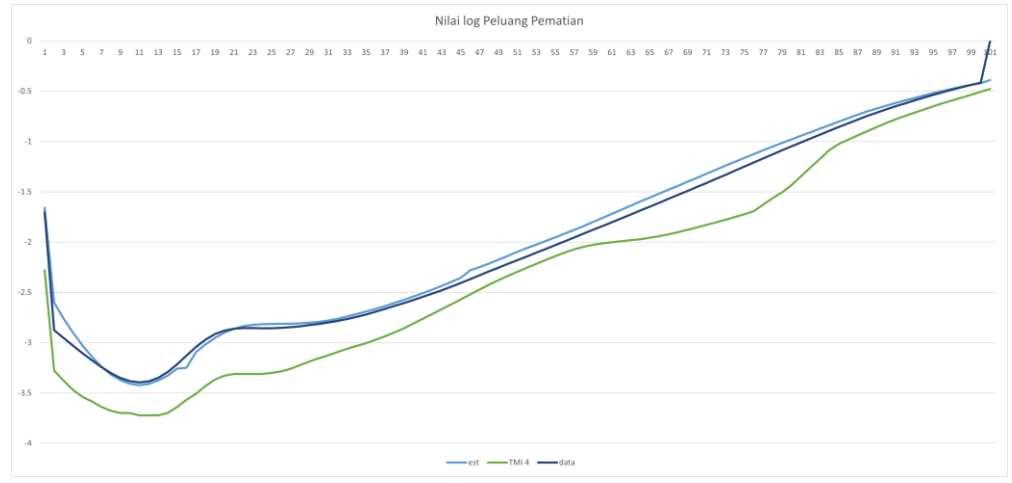

Gambar 4. Perbandingan antara Nilai Estimasi Mortalitas  $\hat{q}_x$  Tahun 2019 pada Model PLAT, Data Sekunder dan Tabel Mortalitas Indonesia IV

Bisa dilihat perbandingan nilai mortalitasnya tidak begitu jauh.

#### **PENUTUP**

Model PLAT bisa digunakan sebagai alternatif dalam pembentukan tabel mortaliats dinamik untuk penentuan tabel mortalitas yang lebih akurat dengan memperhatikan data-data historis yang ada. Model PLAT juga menunjukkan hasil yang mirip dengan data pengamatan yang ada dan mendekati nilai mortalita dari Tabel Mortalita IV Indonesia. Selain itu model ini juga bisa dikembangkan untuk peramalan pada tahun yang belum terjadi melalui parameter  $\hat{\kappa}_{t}^{(\mathrm{l})}$ ,  $\hat{\kappa}_{t}^{(\mathrm{2})}$ ,  $\hat{\kappa}_{t}^{(\mathrm{3})}$ , dan  $\hat{\gamma}_{t-x}$ .

### **DAFTAR PUSTAKA**

- [1] Bowers, N. L., Gerber, H. U., Hickman, J. C., Jones, D. A., Nesbitt, C. J., & Al, E. (1997). *Actuarial mathematics 2nd ed*. The Society Of Actuaries.
- [2] Currie, I. D. (2014). *On fitting generalized linear and non-linear models of mortality*. Scandinavian Actuarial Journal, 2016(4), 356–383.
- [3] Coughlan, G., Epstein, D., Ong, A., Sinha, A., Hevia-Portocarrero, J., Gingrich, E., Khalaf-Allah, M., and Joseph, P. (2007). *Lifemetrics: A toolkit for measuring and managing longevity and mortality risks*. Technical report, JP Morgan: Pension Advisory Group.
- [4] Haberman, S., & Renshaw, A. (2011). *A comparative study of parametric mortality projection models*. Insurance: Mathematics and Economics, 48(1), 35–55.
- [5] Hunt, A., & Blake, D. P. (2015). *On the Structure and Classification of Mortality Models*. SSRN Electronic Journal.
- [6] Macdonald, A. S., Richards, S. J., Currie, I. D., & Institute And Faculty Of Actuaries. (2018). *Modelling mortality with actuarial applications*. Cambridge University Press.
- [7] Mccullagh, P., & Nelder, J. A. (1999). *Generalized linear models 2nd ed*. Chapman & Hall.
- [8] Plat, R. (2009). *On Stochastic Mortality Modeling*. SSRN Electronic Journal.
- [9] R Core Team. (2023). R: A Language and Environment for Statistical Computing, R Foundation for Statistical Computing, Vienna, Austria. URL: https://www.rproject.org/
- [10] Rodríguez, F., & Goldman, N. (2001). *Improved estimation procedures for multilevel models with binary response: a case‐study*. Journal of the Royal Statistical Society, 164(2), 339–355
- [11] Asosisasi Asuransi Jiwa Indonesia (AAJI). (2019). Tabel Mortalitas Indonesia IV. Jakarta